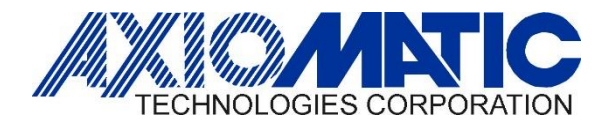

# AN710 – How to Calibrate Current Converters

## **Introduction**

This is a general guide on how to calibrate the Current converters Part numbers IC-DR-XX where XX is the optional output.

## **Connections**

Connect the 24Vdc Power +/-, Input Signal +/-, connect an Ammeter to the Output +/- connections and short the Enable terminals.

#### **Calibration**

Turn the Power Supply On.

Step 1: Apply a 20mA signal to the input. If the measured output is > Imax then turn the Span pot counter clockwise until the output is =

Imax. If the measured output is < Imax then turn the Span pot clockwise until the output is = Imax.

Step 2: Apply 4mA to the input. If the measured output is > Imin then turn the Zero pot counter clockwise until the output is = Imin. If

the measured output is < Imin then turn the Span pot clockwise until the output is = Imin.

Step 3: Repeat Steps 1 and 2 since the adjustment of the Zero pot may affect the Imax accuracy.

# **Factory Output Settings**

Each unit has a different output current range with a default Imin and Imax (see page 2 of the datasheet) [https://www.axiomatic.com/current-converter](https://products.axiomatic.com/keyword/i-o-controls/4-20-ma-to-current-converters?keyword=current-converter&key=product&SchType=2&filter=1) or refer to the table below.

# **LED**

The output Led increases in brightness proportionally to the input signal applied.

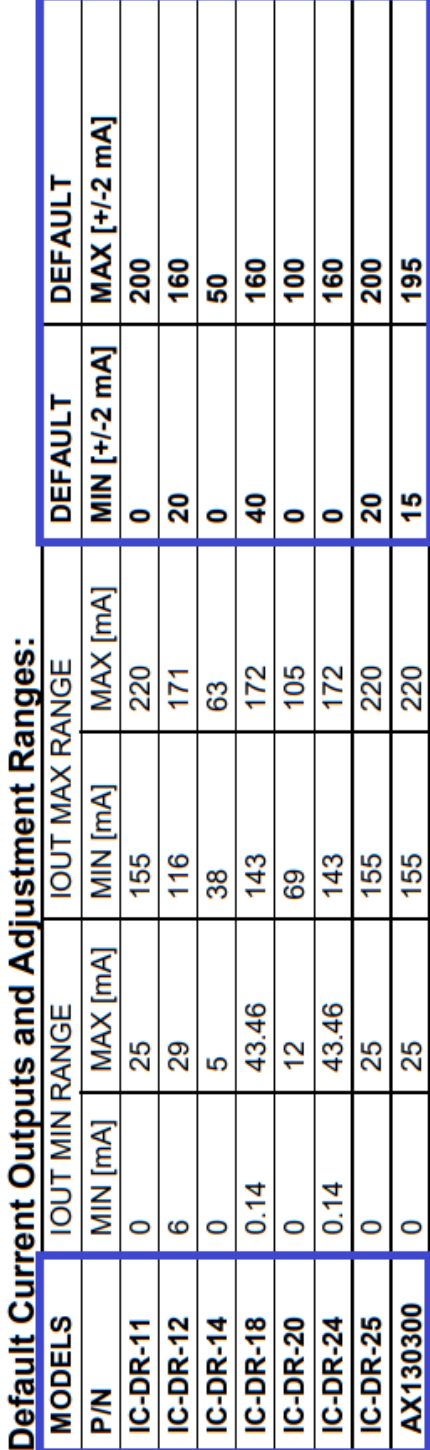

Ö ś ż ę × k, R k C k

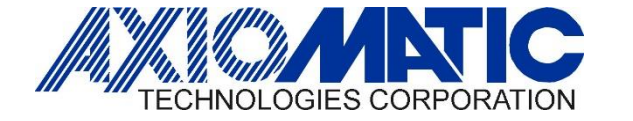

**AN710 Version 1.00**

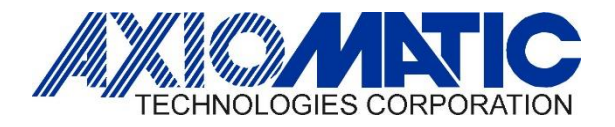

**AN710 Version 1.00**

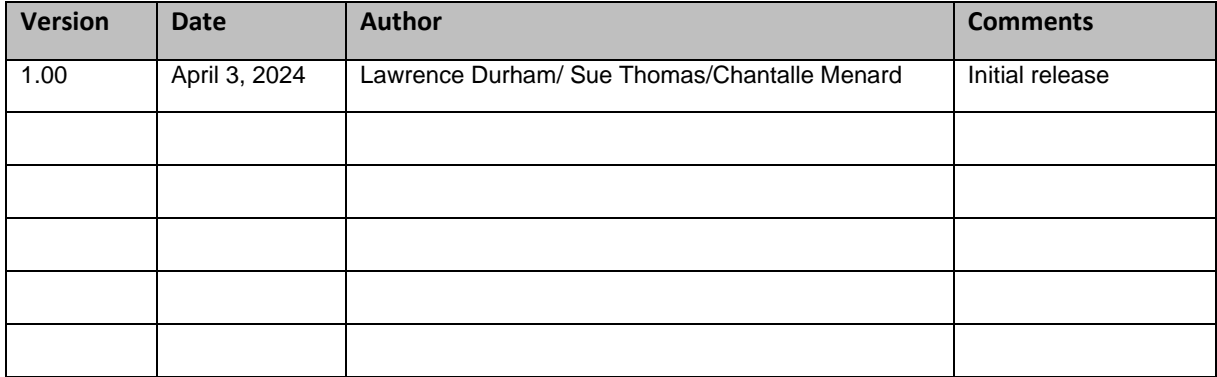